مؤسسه فرهنگی هنری ديباگران تهران

*به نام خدا* 

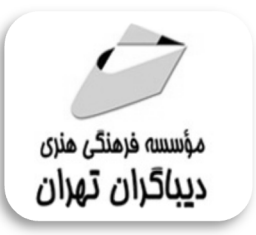

## **کاربرد نرم افزار ArcGIS در معماري**

**مؤلف** 

**محسن امیدوارمقدم** 

هرگونهچاپ وتکثیرازمحتویاتاینکتاب بدوناجازهکتبی ناشر،ممنوع است. متخلفان به موجب قانون حمايت حقوق **مؤلفان،مصىنفانوھىرمىدانتحتپيگردقانوىيقرارمىگيرىد.** 

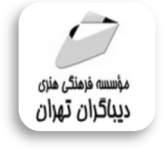

## **عنوان كتاب: کاربرد نرم افزار ArcGIS در معماري**

 **مولف** : **محسن امیدوارمقدم ناشر**: **موسسه فرهنگی هنري دیباگران تهران صفحه آرایی**:زهرا خانیانی **صفحه آرايي**:فرنوش عبدالهی **طراح جلد**:داریوش فرسایی **نوبت چاپ**: اول **تاريخ نشر**: 1399 **چاپ و صحافي:**صدف **تيراژ**100: جلد **قيمت**700000: ریال **شابك**: -4 -285 -218 978-622 **نشاني واحد فروش:** تهران، ميدان انقلاب، خ كارگر جنوبي، روبروي پاساژ مهستان، پلاك ١٢٥١ تلفن: ٢٢٠٨٥١١١-٦٦٤١٠٠٤٦ **فروشگاههاي اينترنتي ديباگران تهران : WWW.MFTBOOK.IR www.dibbook.ir www.dibagarantehran.com** processing software

سرشناسه:امیدوارمقدم،محسن-1367، عنوان و نام پدیدآور:کاربرد نرم افزار ArcGIS در محسن امیدوار. مشخصات نشر: **تهران : دیباگران تهران 1399:** مشخصات ظاهري**240**:**ص:مصور،** شابک: **978-622-218-285-40** وضعیت فهرست نویسی: **فیپا** یادداشت :کتابنامه. موضوع:آرك جی. آي.اس ArcGIS م هاي اطلاعات جغرافيايي-داده پردازي Geographic information systems-، های اطلاعات جغرافیایی-نرم افزار Geographic information sysyt  $G V \cdot / \nabla V$ : :0  $91 - 710$ شماره کتابشناسی ملی: 6111965

> **نشانی تلگرام:mftbook @نشانی اینستاگرام دیبا publishing\_dibagaran هرکتاب دیباگران ،یک فرصت جدید شغلی. هرگوشی همراه،یک فروشگاه کتاب دیباگران تهران. از طریق سایتها و اپ دیباگران،در هر جاي ایران به کتابهاي ما دسترسی دارید.**

فهرست معنالب

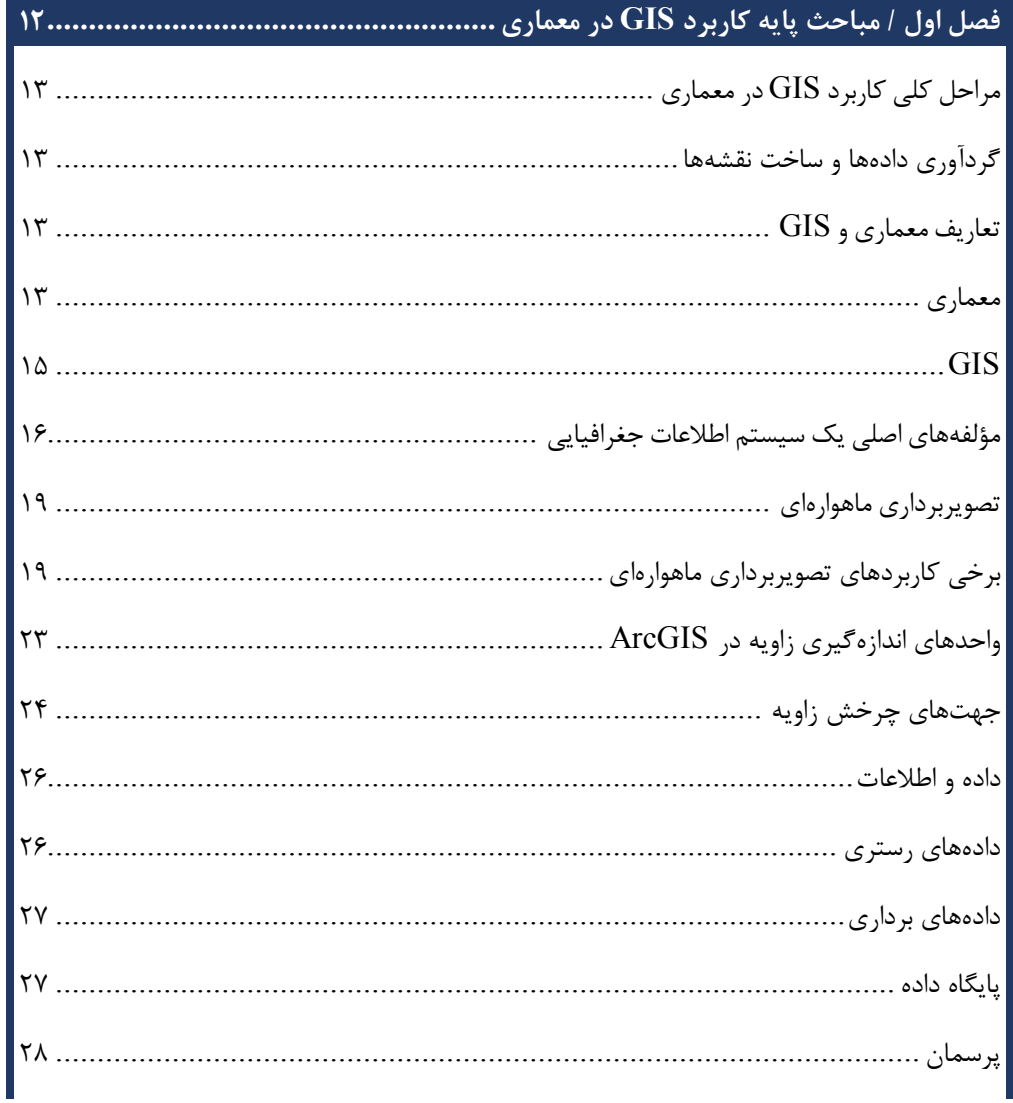

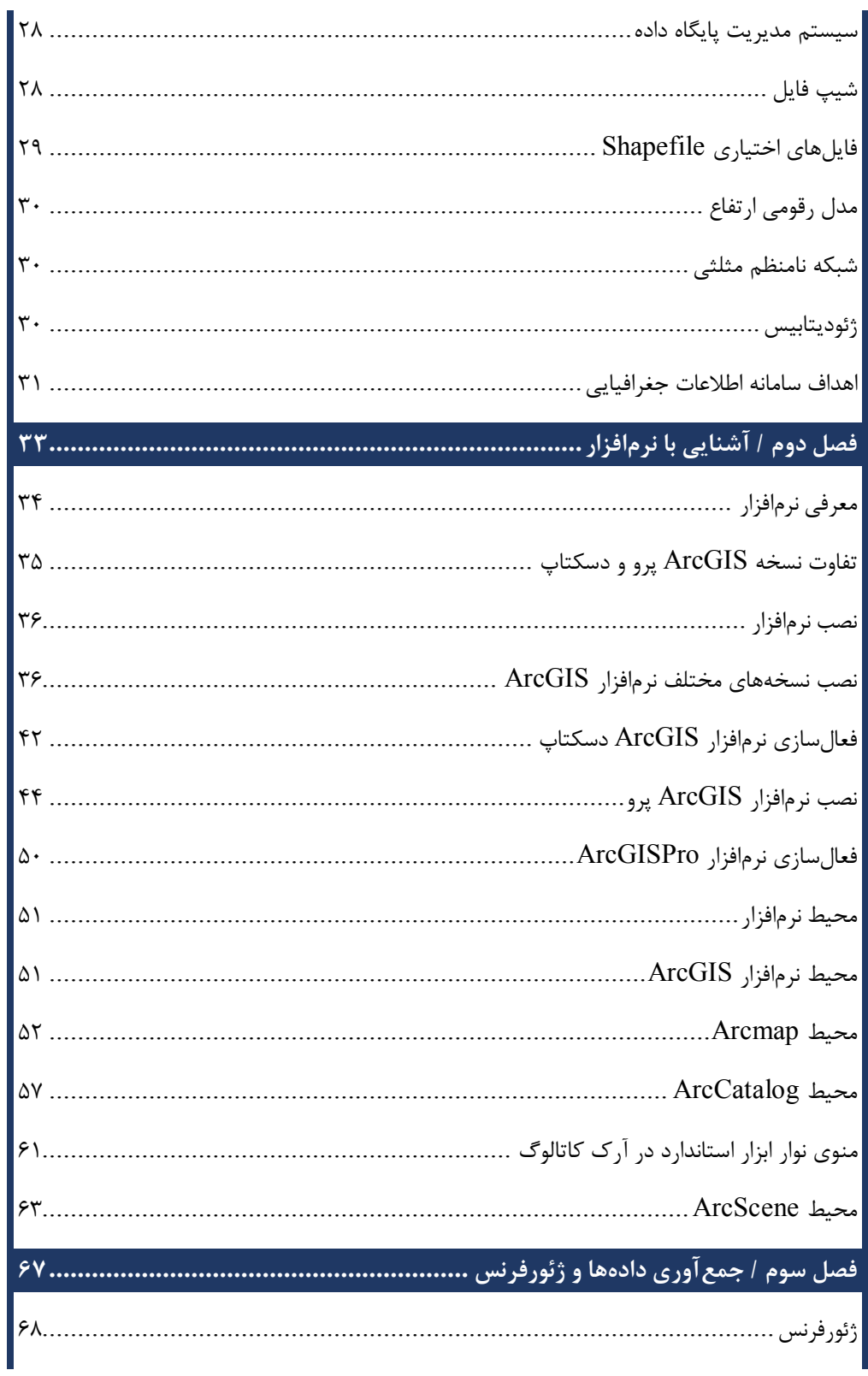

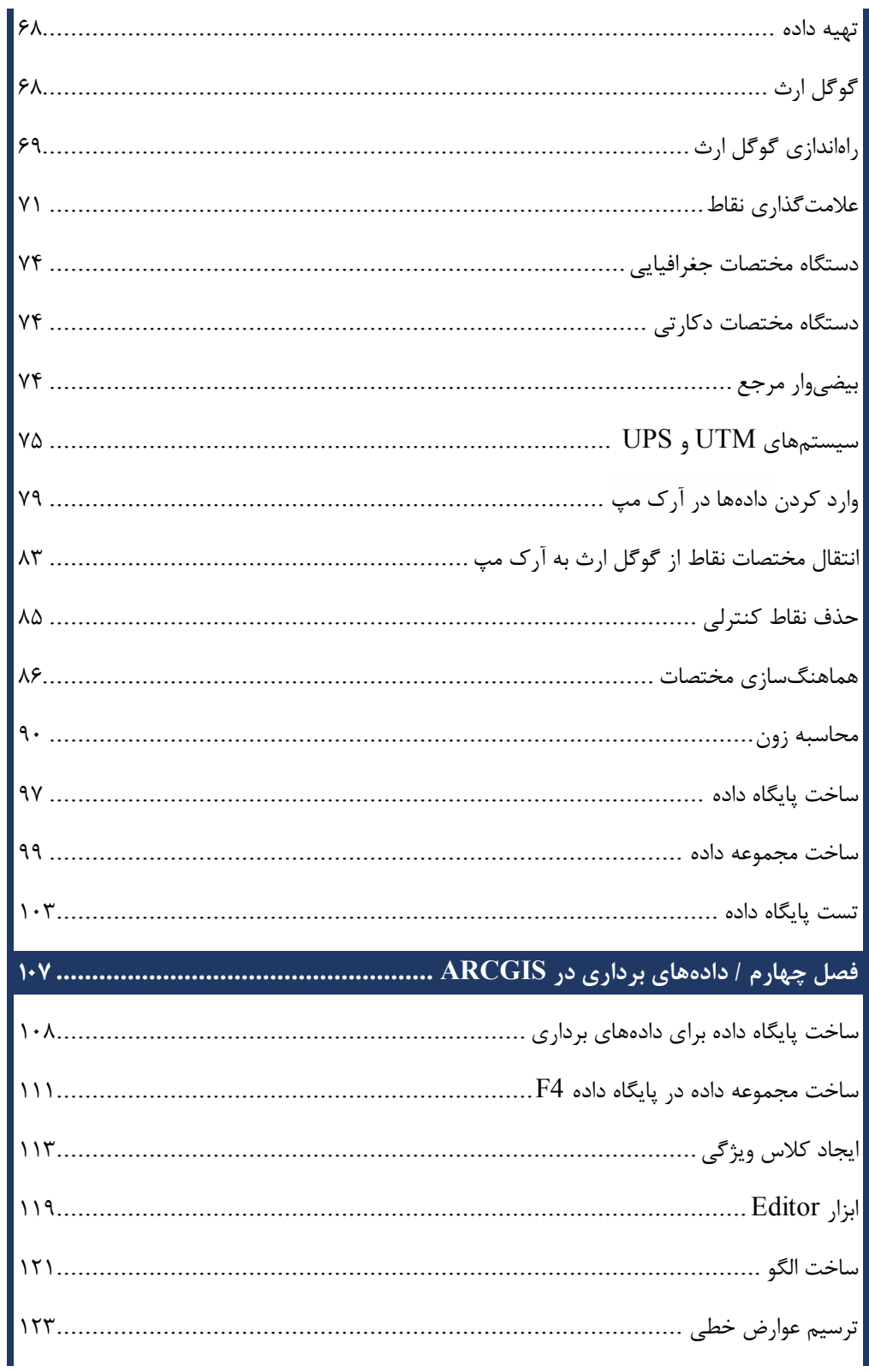

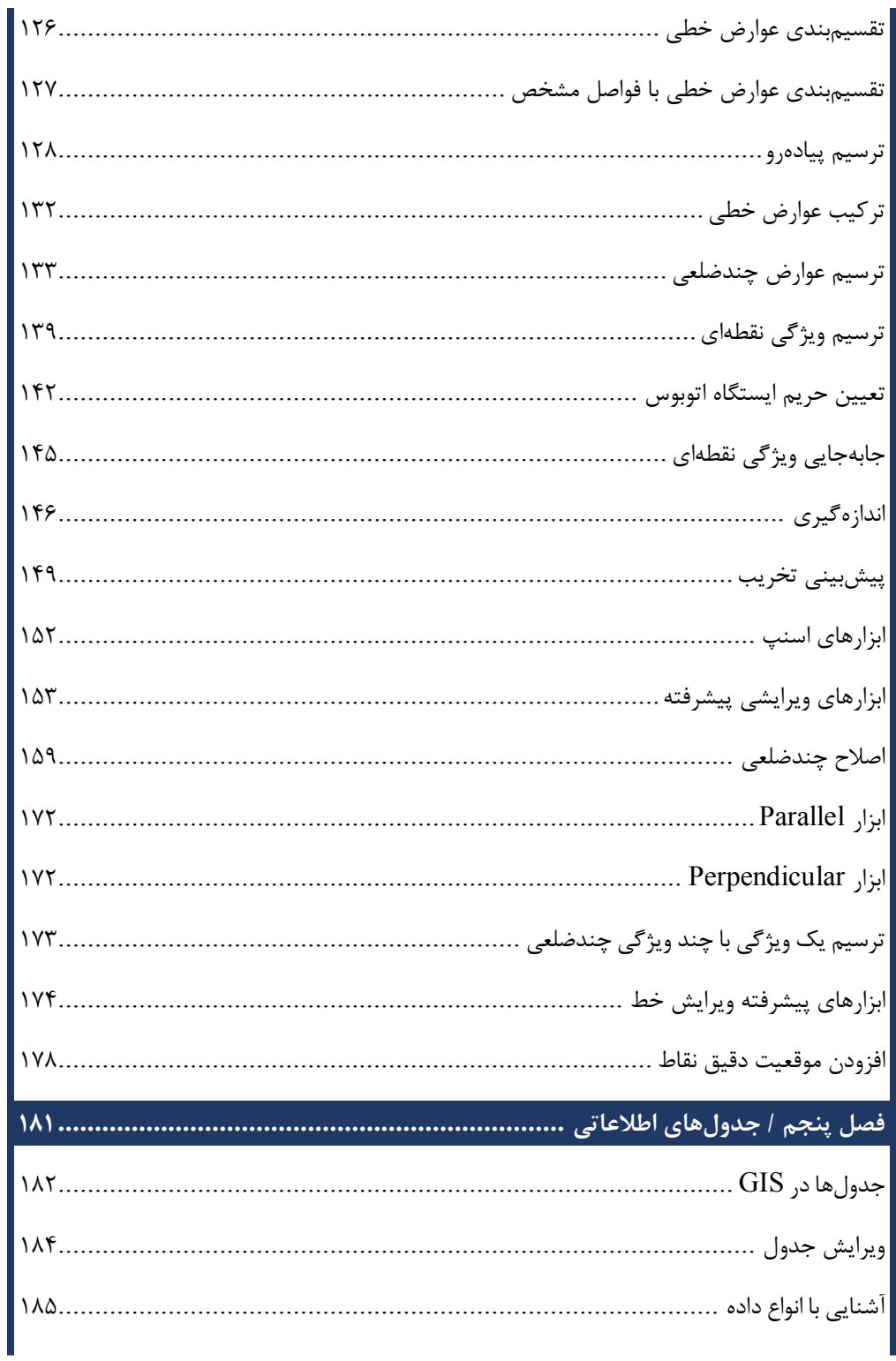

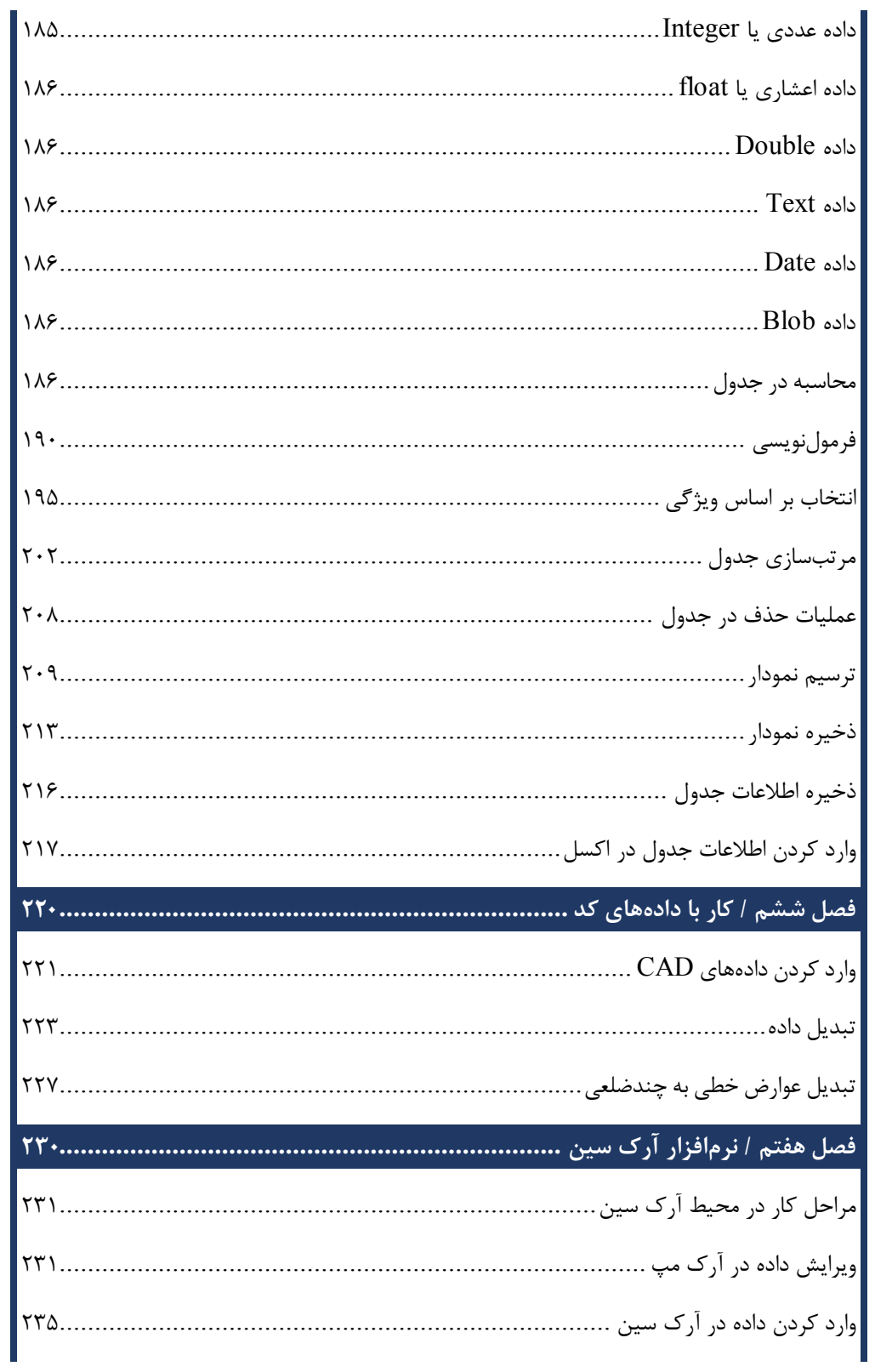

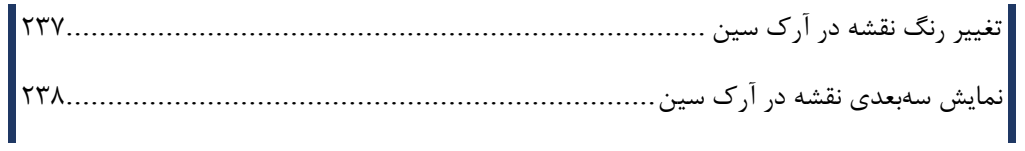

مقدمه ناشر

ات ار ان ان  مۇسسە**فرىكى بىنرىدىياكران تىران** د*. <sub>ع</sub>رصە*كىآب اپى است كە بتوند<br>ئ وا  $\ddot{\mathbf{r}}$ خوا*سه نای به روز جامعه فرسکی و علمی کشور ر*ا با حد امکان پوشش دم*د.*<br>. هرکتاب دیباکران تهران، یک فرصت جدید سغلی<br>مستقیم

حمد و سپاس ايزد منان را كه با الطاف بيكران خود اين توفيق را به ما ارزاني داشت تا بتوانيم در راه<br>ارتقای دانش عمومی و فرهنگی اين مرز و بوم در زمينه چاپ و نشر كتب علمی دانشگاهی، علوم پايه و<br>به ويژه علوم كامپيوتر و انفورماتيك به ويژه علوم كامپيوتر و انفورماتيك گامهايي هرچند كوچك برداشته و در انجام رسالتي كه بر عهده

گستردگي علوم و توسعه روزافزون آن، شرايطي را به وجود آورده كه هر روز شاهد تحولات اساسي ديم، از راز عالم ريم.<br>گستردگي علوم و توسعا<br>چشمگيري در سطح جھ گر گي گرد از گرد کردر گردن آن گسترش و توسعه نياز به منابع مختلف از جمله کتاب را به<br>چشمگيری در سطح جهان هستيم. اين گسترش و توسعه نياز به منابع مختلف از جمله کتاب را به<br>عنوان قديميترين و راحتترين راه دستيابي به اطلاعات و اط

چشمگيري در سطح جهان هستيم. اين استرش و توسعه نياز به منابع كرد.<br>عنوان قديمىترين و راحتترين راه دستيابى به اطلاعات و اطلاع رسانى، بيش از پيش روشن مىنمايد.<br>در اين راستا، واحد انتشارات مؤسسه فرهنگى هنرى ديباگران تهران با همك عنوان قديمي ترين و راحت ترين راه دستيابي به اصافات و اصابي بيش از پيش روشن مي سيستر<br>در اين راستا، واحد انتشارات مؤسسه فرهنگي هنري ديباگران تهران با همكاري جمعي از اساتيد،<br>مؤلفان، مترجمان، متخصصان، پژوهشگران، محققان و نيز مؤلفان، مترجمان، متخصصان، پژوهشگران، محققان و نيز پرسنل ورزيده و ماهر در زمينه امور نشر<br>درصدد هستند تا با تلاشهای مستمر خود برای رفع کمبودها و نيازهای موجود، منابعی پُربار، معتبر و<br>با کيفيت مناسب در اختيار علاقمندان قرار درصدد هستند تا با تلاشهاى مستمر خود براى رفع كمبودها و نيازهاى موجود، منابعى پُربار، معتبر و

 درصدد هستند تا با تلاشهاي مستمر خود براي رفع كمبودها و نيازهاي موجود، منابعي پربار، معتبر و .<br>کتابی که در دست داريد با همت **"جناب آقای ه**<br>انتشارات ميسر گشته که شايسته است از يکايک ايو انتشارات میسر گشته که شایسته است از یکایک این گرامیان تشکر و قدردانی کنیم.<br>کارشناسی و نظارت بر محتوا: زهره قزلباش

ار ميسر كريسته كه كه شايسته كه كه شايسته كه شايسته كه كه شايسته كه كه شكر كنيم.<br><mark>كارشناسی و نظارت بر محتوا: زهره قزلباش</mark><br>در خاتمه ضمن سپاسگزاری از شما دانشپژوه گرامی درخواست م<sub>ی</sub>نماید با م كارسناسي و نظارت بر محتوا: رهره قزلباس<br>در خاتمه ضمن سپاسگزاری از شما دانش<br>dibagaran.mft.info (ارتباط با مشتری) فرم<br>اعمال نعوده انتشابات دیباگیان تمیان با که م در خاتمه شما كردر خاتمه شما در خاص كردر كرد.<br>dibagaran.mft.info (ارتباط با مشتری) فرم نظرسنجی را برای كتابی كه در دست دارید تكمیل و<br>ارسال نموده، انتشارات دیباگران تهران را كه جلب رضایت و وفاداری مشتریان را هدف خود میداند، dibagaran.mft.info (ارتباط با مشتری) فرم نظرسنجی را برای کتابی که در دست دارید تکمیل و ررباط با مشتري، مرا كارسنجي را براي كتابي كه در دست داريد تكميل و<br>ت ديباگران تهران را كه جلب رضايت و وفاداري مشتريان را هدف خود مي داند،<br>از گذشته خدمات و محصولات خود را تقدیم حضورتان نماییم ر سال شرک در ديبا گران کردن را كه جلب را كه در انتشار را كه كه در كه در كه در كه در كه در گان را مشتريان را مش<br>یاری فرمایید.<br>امیدواریم همواره بهتر از گذشته خدمات و محصولات خود را تقدیم حضورتان نماییم.

ياري مرديبيد.<br>اميدواريم هموار اميدواريم الزر کشتيدواري از گذشته خدمات خدمات خدمات خدمات خدمات خدمات خدمات خدمات خدمات خدمات خدمات حضورتان نم<br>مدير انا<br>مؤسسه فرهنگی هنری

مدير انتشارات<br>مؤسسه فرهنگي هنري ديباگران تهران مؤسسه فرهنگي هنري ديباگران تهران bookmarket@mft.info

## **مقدمه مؤلف**

سیستم اطلاعات جغرافیایی GIS پتانسیل های قابل توجهی بـرای مشـار کت در حـوزه معمـاری دارد و امروزه تکنیکهاي سیستم اطلاعات جغرافیایی بهطور فزایندهاي در این حوزه استفاده میشوند.

ازآنجاکه کمتر به کاربرد GIS در معماري پرداخته شده است، سیستم اطلاعات جغرافیایی تا حـدودي ناشناخته باقی مانده است و ممکن است برخی متخصصان حوزه معماري با کاربردهاي GIS و ابزارهاي قدرتمند آن آشنایی نداشته باشند، حال آنکه آشنایی با آن میتواند گامی مهم بـراي افـزایش سـرعت و دقت در پروژههاي گوناگون باشد.

در این کتاب سعی میکنیم ابتداییترین تا پیچیدهترین مسائل و قابلیتهاي نرمافـزار ArcGIS را بـا بیانی ساده آموزش دهیم. امید است هنرجویان و مهندسان گرامی با استفاده از این کتـاب، کـه حاصـل تلاش و تجربه نگارنده در زمینه کار در بالاترین سطوح است، مشکلات خود را مرتفع کنند.

توصیه نگارنده به تمامی کاربران این است که محدود به این کتاب یا هر کتـاب دیگـر یـا آمـوزش هـاي ویدئویی نباشند و همیشه و در همه حال بـه دنبـال راهحـل هـاي نـو بگردنـد ، همچنـین بـراي سـاخت مدلهاي سهبعدي و ساخت شهر با سرعت و دقت بسیار بالا میتوانید از نرمافزار سیتی انجین، که یکـی دیگر از محصولات فوق|لعاده کمپانی ازری <sup>۱</sup> است، بهره ببرید.

در انتها باید بگویم کتاب حاضر گام کوچکی در معرفی ابزارهاي GIS و معرفی ابزارهاي موردنیاز بـراي استفاده از امکانات فوقالعاده نرمافزار ArcGIS است، کتابی کوچک، خالی از زواید ولی با اهـدافی بلنـد براي دانشجویان و مهندسان معمار، عمران و شهرسازي.

<sup>۱</sup>. شرکت ازری در سال ۱۹۶۹ تأسیس شد. این شرکت کمکـهای شایانی به سیستم GIS یا همان Geographic System Information کرده است.

 $\overline{a}$ 

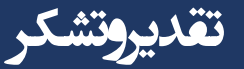

تقدیر و سپاس ویژه دارم از پدر و مـادر عزیـزم و همـه متخصصـان معمـاري و GIS، بـهویـژه هیـرش سلیم پور، فرزام خرواري، مهتاب ستاري و پسند رسولی که با پیشنهادات ارزنده در نگـارش ایـن کتـاب مرا یاري کردهاند. همچنـین شـروع نگـارش ایـن کتـاب و کتـابهـاي ازري ماننـد مرجـع کـاربردي و تمرینمحور سیتی انجین را مدیون waeny taisha از شرکت ازري هستم که یکـی از آثـار بنـده را بهعنوان اولین برنده آثار هنري ساخته شده با سیتی انجین انتخاب کردند و پس از آن ارتبـاط بنـده بـا شرکت ازري براي بررسی چالشها و پیشنهاد راهکارهاي نوین سیجی آغاز شد و این امر باعث شـد تـا تصمیم بگیرم تجربیاتم را در اختیار هموطنان ایرانی نیز قرار دهم.